# **Федеральное государственное бюджетное образовательное учреждение высшего образования «Алтайский государственный технический университет им. И.И. Ползунова»**

# **СОГЛАСОВАНО**

**Декан ФИТ А.С. Авдеев** 

# **Рабочая программа дисциплины**

**Код и наименование дисциплины: Б1.В.4 «Компьютерный инструментарий графических редакторов»**

**Код и наименование направления подготовки (специальности): 54.03.01 Дизайн** 

**Направленность (профиль, специализация): Web-дизайн**

**Статус дисциплины: часть, формируемая участниками образовательных отношений**

**Форма обучения: очно - заочная**

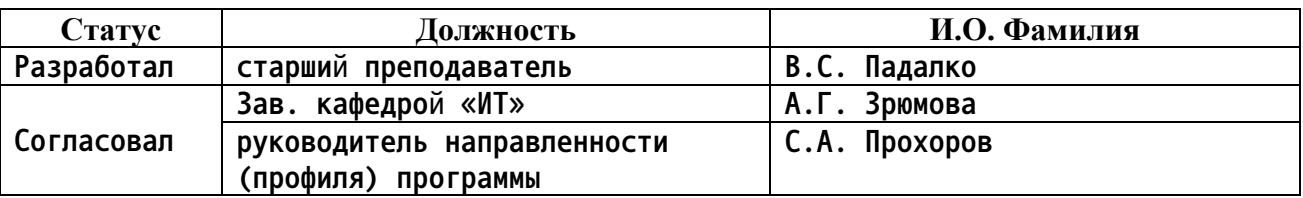

**г. Барнаул**

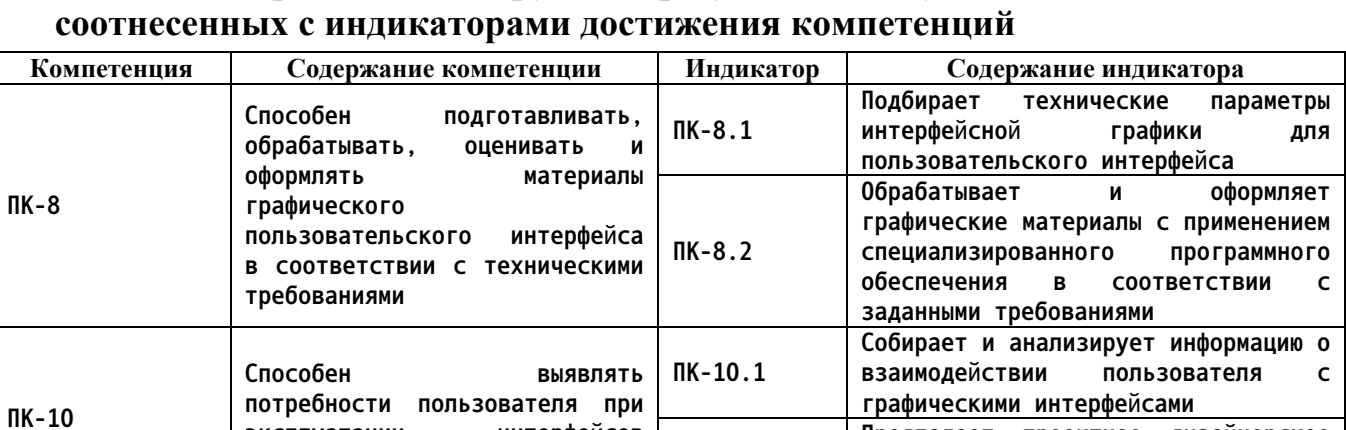

# **1. Перечень планируемых результатов обучения по дисциплине,**

**2. Место дисциплины в структуре образовательной программы**

**ПК-10.2**

**Предлагает проектное дизайнерское решение с учетом конкурентного**

**анализа интерфейсов**

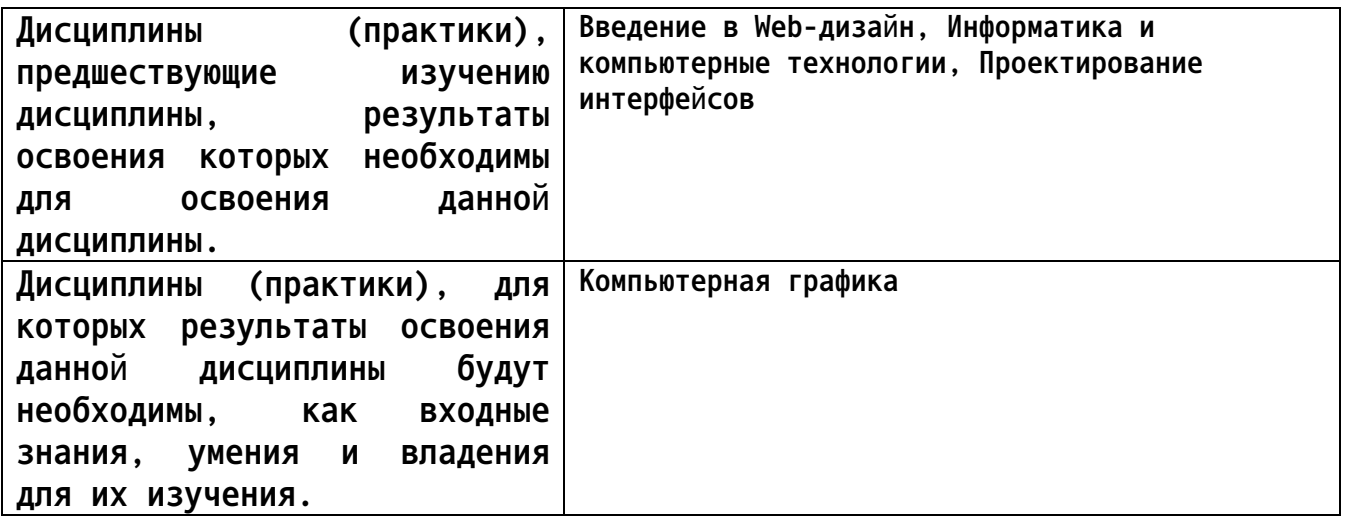

**3. Объем дисциплины в зачетных единицах с указанием количества академических часов, выделенных на контактную работу обучающегося с преподавателем (по видам учебных занятий) и на самостоятельную работу обучающегося**

**Общий объем дисциплины в з.е. /час: 6 / 216**

**эксплуатации интерфейсов**

**программных продуктов**

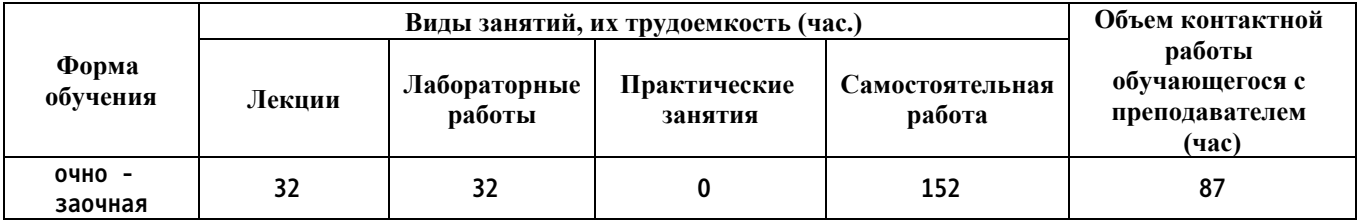

**4. Содержание дисциплины, структурированное по темам (разделам) с указанием отведенного на них количества академических часов и видов учебных занятий**

## *Семестр: 5* **Объем дисциплины в семестре з.е. /час: 3 / 108 Форма промежуточной аттестации: Зачет**

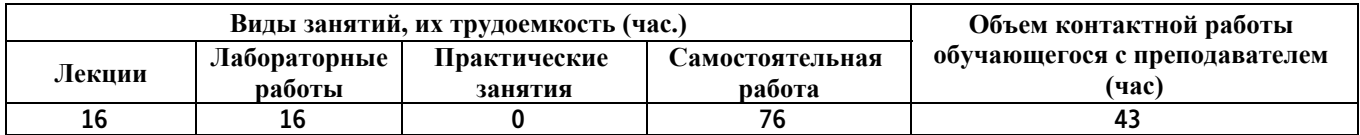

#### **Лекционные занятия (16ч.)**

**1. Инструменты моделирования в САПР {лекция с разбором конкретных ситуаций} (8ч.)[3,4,5,6,7] Анализ технических параметров интерфейсной графики для пользовательского интерфейса, методы выбора технических параметров. Обзор инструментов моделирования в системах автоматизированного проектирования. Классификация инструментов моделирования. Методы обработки информации о взаимодействии пользователя с графическими интерфейсами.**

**2. Методики и подходы к моделированию в САПР {лекция с разбором конкретных ситуаций} (8ч.)[1,3,4,5,6,7] Методики и подходы к моделированию в САПР. Стандартные задачи профессиональной деятельности. Задачи обработки и оформления графических материалов с применением специализированного программного обеспечения в соответствии с требованиями заказчика. Проект дизайнерского решения с учетом конкурентного анализа интерфейсов.**

**Лабораторные работы (16ч.)**

**1. Плоский эскиз(4ч.)[1,5,6,7] Цель работы – научиться пользоваться инструментами для построения плоского эскиза.**

**Задачи:**

**1) Изучить интерфейс и основные инструменты модулей Компас3D для построения плоского эскиза: геометрия, обозначения, изменение геометрии, размеры, ограничения и др.;**

**2) Построить плоские эскизы согласно заданию;**

**3) Сформировать и защитить отчет о проделанной работе.**

**2. Твердотельное моделирование(4ч.)[1,3,4,5,6,7] Цель работы – научиться пользоваться инструментами твердотельного моделирование. Задачи:**

**1) Изучить интерфейс и основные инструменты модулей Компас3D для твердотельного моделирования: операция выдавливания, операция вырезания и др;**

**2) Построить трехмерные модели согласно заданию;**

**3) Сформировать и защитить отчет о проделанной работе.**

**3. Сборка(4ч.)[1,3,4,5,6,7] 1) Изучить интерфейс и основные инструменты**

**модулей Компас3D для сборки: совпадение, соосность и др;**

**2) Построить трехмерные модели согласно заданию;**

**3) Осуществить сборку используя стандартные компоненты;**

**4) Сформировать и защитить отчет о проделанной работе.**

**Оборудование и программное обеспечение:**

**1) Компьютер с операционной системой Windows 10 и выше;**

**2) Установленная на компьютере CAD «Компас3D» версии 18 и выше.**

**4. Каркас и поверхности(4ч.)[1,3,4,5,6,7] Цель работы – научиться пользоваться инструментами раздела «каркас и поверхности».**

**Задачи:**

**1) Изучить интерфейс и основные инструменты модуля Компас3D «каркас и поверхности»;**

**2) Построить трехмерные модели согласно заданию;**

**3) Сформировать и защитить отчет о проделанной работе.**

**Самостоятельная работа (76ч.)**

**1. Изучение теоретического материала(16ч.)[1,2,3,4,5,6,7] Изучение теоретического лекционного материала и дополнительной литературы 2. Подготовка к лабораторным работам(34ч.)[1,2,3,4,5,6,7] Подготовка отчета и изучение теоретического материала по теме лабораторной работы**

**3. Контрольные работы(12ч.)[1,3,4,5,6,7] Письменные контрольные работы**

**4. Зачет(14ч.)[1,3,4,5,6,7] Письменная контрольная работа**

*Семестр: 6*

**Объем дисциплины в семестре з.е. /час: 3 / 108 Форма промежуточной аттестации: Зачет**

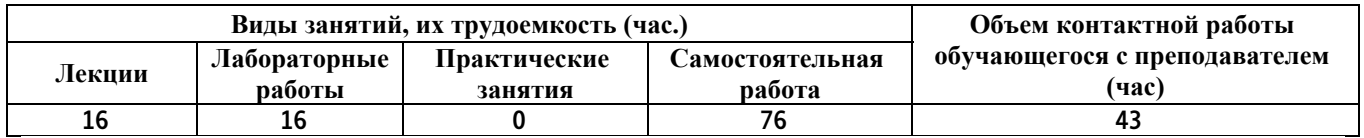

**Лекционные занятия (16ч.)**

**1. Инструменты Blender(8ч.)[2,3,4,5,6,7] Возможности современного ПО в области 3D моделирование. Состав современной системы трёхмерного моделирование на примере ПО Blender. Возможности ПО Blender для реализации проектного дизайнерского решения с учетом конкурентного анализа интерфейсов**

**2. Визуализация(8ч.)[2,3,4,5,6,7] Методики создание 3D объектов в среде Blender. Анализ возможностей современных технологии, требуемые при реализации дизай-проекта на практике на примере среды Blender.**

**Лабораторные работы (16ч.)**

**1. Создание сцены(4ч.)[2,3,4,5,6,7] Цель работы –научиться пользоваться инструментами blender необходимыми для создания сцены. Задачи:**

**1) Изучить интерфейс и основные инструменты blender необходимые для: импортирования 3D моделей, моделирования поверхностей и других примитивов, модификаторы;**

**2) Построить сцену на основе предоставленных 3D моделей;**

**3) Сформировать и защитить отчет о проделанной работе.**

**2. Настройка материалов(4ч.)[2,3,4,5,6,7] Цель работы – научиться настраивать материалы, присвоенные 3D моделям. Задачи:**

**1) Изучить интерфейс и основные инструменты blenderнеобходимые для присваивания 3D моделям материалов;**

**2) Изучить свойства материалов;**

**3) Научиться настраивать материалы;**

**4) Сформировать и защитить отчет о проделанной работе.**

**3. Настройка освещения(4ч.)[2,3,4,5,6,7] Цель работы – научиться настраивать освещение для последующей визуализации сцены. Задачи:**

**1) Изучить интерфейс и основные инструменты blender необходимые для настройки освещения сцены;**

**2) Изучить типы источников освещения;**

**3) Изучить схемы расположения источников освещения;**

**4) Сформировать и защитить отчет о проделанной работе.**

**4. Визуализация(4ч.)[2,3,4,5,6,7] Цель работы – научиться настраивать параметры визуализации.**

**Задачи:**

**1) Изучить интерфейс и основные инструменты blender необходимые для настройки визуализации;**

**2) Изучить доступные рендеры;**

**3) Изучить особенности настройки рендера для процесса визуализации;**

**4) Сформировать и защитить отчет о проделанной работе.**

**Самостоятельная работа (76ч.)**

**1. Изучение теоретического материала(16ч.)[1,2,3,4,5,6,7] Изучение теоретического лекционного материала и дополнительной литературы 2. Подготовка к лабораторным работам(34ч.)[1,2,3,4,5,6,7] Подготовка отчета и изучение теоретического материала по теме лабораторной работы**

**3. Контрольная работа(12ч.)[2,3,4,5,6,7] Выполнение контрольной работы, написание отчета**

# **4. Зачет(14ч.)[1,2,3,4,5,6,7] Письменная контрольная работа**

# **5. Перечень учебно-методического обеспечения самостоятельной работы обучающихся по дисциплине**

**Для каждого обучающегося обеспечен индивидуальный неограниченный доступ к электронной информационно-образовательной среде АлтГТУ:**

**1. Падалко В.С. Методические указания по выполнению лабораторных работ по дисциплине «Компьютерный инструментарий графических редакторов» Часть 1 [Электронный ресурс]: Методические указания.— Электрон. дан.— Барнаул: АлтГТУ, 2021.— Режим доступа: http://elib.altstu.ru/eum/download/it/uploads/padalko-v-s-it-6051a63a24b68.pdf, авторизованный**

**2. Падалко В.С. Методические указания по выполнению лабораторных работ по дисциплине «Компьютерный инструментарий графических редакторов» Часть 2 [Электронный ресурс]: Методические указания.— Электрон. дан.— Барнаул: АлтГТУ, 2021.— Режим доступа: http://elib.altstu.ru/eum/download/it/uploads/padalko-v-s-it-6051a66376e17.pdf, авторизованный**

#### **6. Перечень учебной литературы**

**6.1. Основная литература** 

**3. Конакова, И. П. Основы проектирования в графическом редакторе КОМПАС-График-3D V14 : учебное пособие / И. П. Конакова, И. И. Пирогова. — Екатеринбург : Уральский федеральный университет, ЭБС АСВ, 2014. — 112 c. — ISBN 978-5-7996-1279-5. — Текст : электронный // Цифровой образовательный ресурс IPR SMART : [сайт]. — URL: https://www.iprbookshop.ru/68452.html (дата обращения: 12.05.2023). — Режим доступа: для авторизир. пользователей**

## **6.2. Дополнительная литература**

**4. Савельев, Ю. А. Графические вычисления на основе редактора «Компас-3D» : учебное пособие / Ю. А. Савельев, Д. Г. Неволин, Е. В. Бабич ; под редакцией Ю. А. Савельева, Д. Г. Неволина. — Екатеринбург : Уральский государственный университет путей сообщения, 2019. — 197 c. — ISBN 978-5-94614-441-4. — Текст : электронный // Цифровой образовательный ресурс IPR SMART : [сайт]. — URL: https://www.iprbookshop.ru/122279.html (дата обращения: 12.05.2023). — Режим доступа: для авторизир. пользователей**

- **7. Перечень ресурсов информационно-телекоммуникационной сети «Интернет», необходимых для освоения дисциплины**
	- **5. https://kompas.ru/publications/video/**
	- **6. КОМПАС-3D. Руководство пользователя**

**7. Blender 2.93 - руководство пользователя**

**https://docs.blender.org/manual/ru/dev/**

**8. Фонд оценочных материалов для проведения текущего контроля успеваемости и промежуточной аттестации**

**Содержание промежуточной аттестации раскрывается в комплекте контролирующих материалов, предназначенных для проверки соответствия уровня подготовки по дисциплине требованиям ФГОС, которые хранятся на кафедре-разработчике РПД в печатном виде и в ЭИОС.**

**9. Перечень информационных технологий, используемых при осуществлении образовательного процесса по дисциплине, включая перечень программного обеспечения и информационных справочных систем**

**Для успешного освоения дисциплины используются ресурсы электронной информационнообразовательной среды, образовательные интернет-порталы, глобальная компьютерная сеть Интернет. В процессе изучения дисциплины происходит интерактивное взаимодействие обучающегося с преподавателем через личный кабинет студента.**

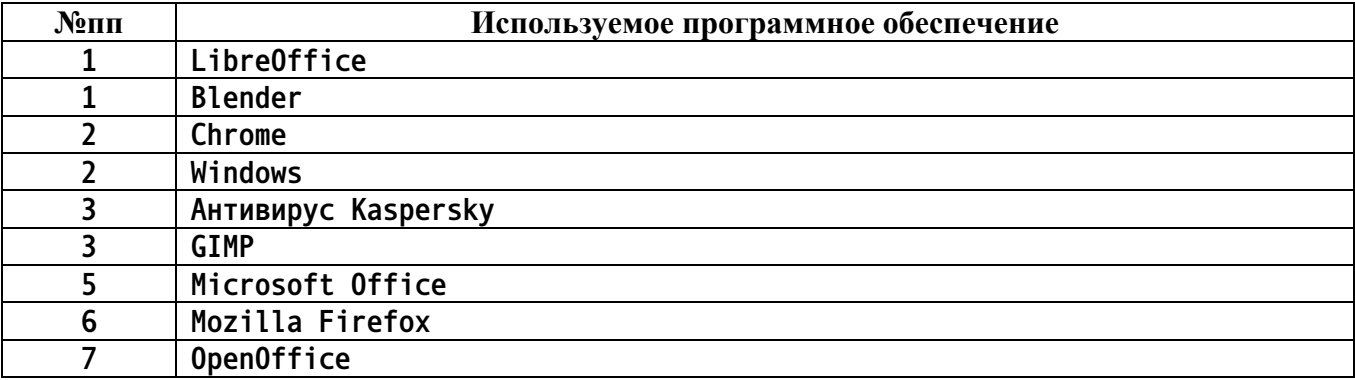

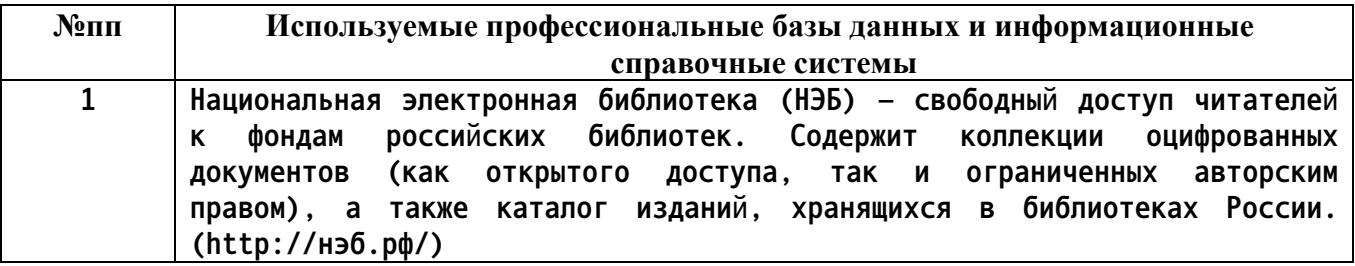

**https://kompas.ru/source/info\_materials/2018/KOMPAS-3D-v17\_Guide.pdf**

**10. Описание материально-технической базы, необходимой для осуществления образовательного процесса по дисциплине**

**Наименование специальных помещений и помещений для самостоятельной работы учебные аудитории для проведения учебных занятий помещения для самостоятельной работы**

**Материально-техническое обеспечение и организация образовательного процесса по дисциплине для инвалидов и лиц с ограниченными возможностями здоровья осуществляется в соответствии с «Положением об обучении инвалидов и лиц с ограниченными возможностями здоровья».**